<span id="page-0-0"></span>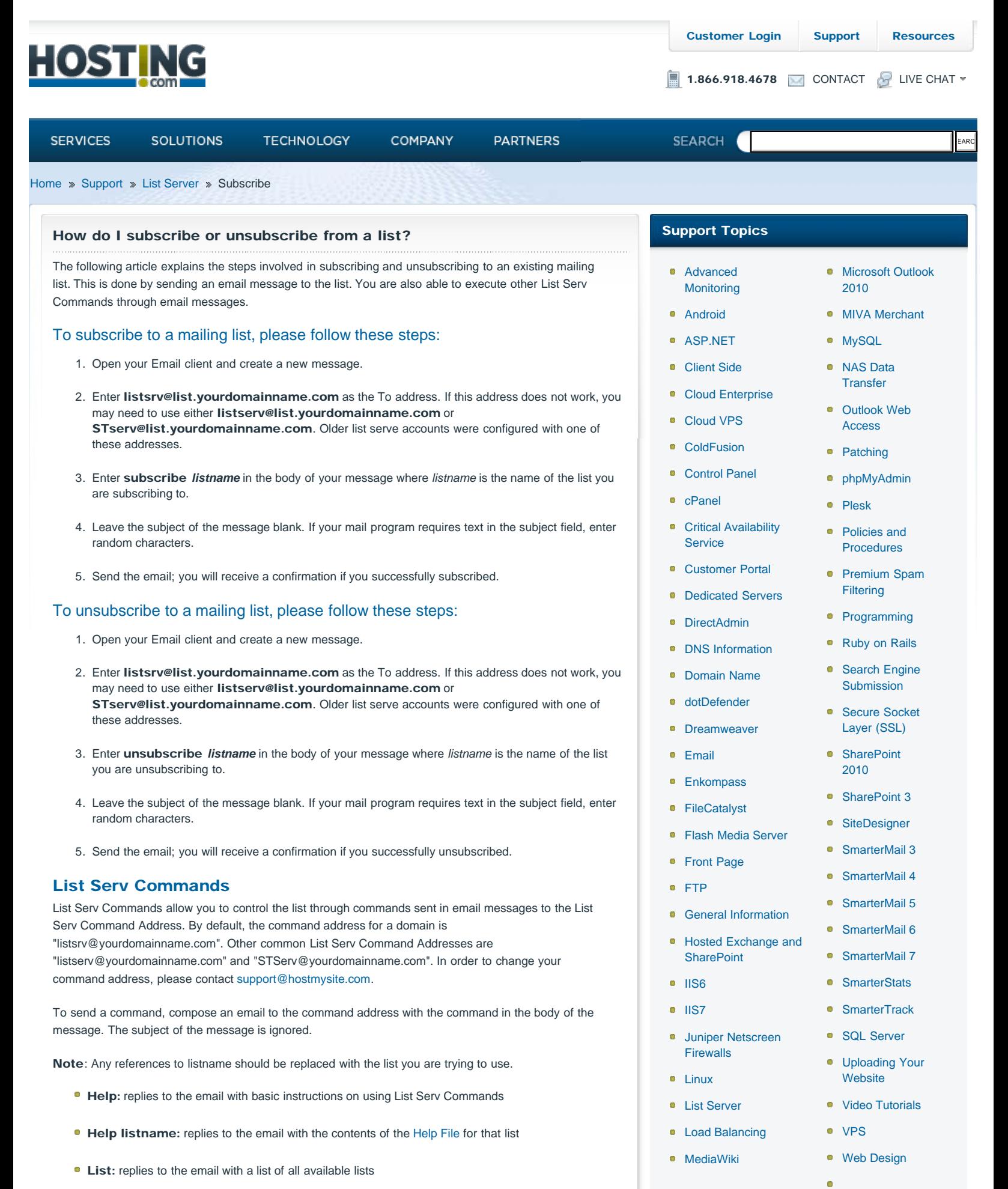

- **List listname:** replies to the email with a list of all subscribers for a particular list (may be disabled by the moderator in [General Settings](http://www.smartertools.com/Help/SmarterMail/Pro/v2/Topics/DomainAdmin/Lists/GeneralSettings.aspx))
- **Subscribe listname:** adds your email address to the subscribers list of the mailing list (may be disabled for private lists by the moderator in [General Settings](http://www.smartertools.com/Help/SmarterMail/Pro/v2/Topics/DomainAdmin/Lists/GeneralSettings.aspx))
- **Unsubscribe listname:** removes your email address from the subscribers list for the mailing list referenced by listname
- **Set mode digest listname:** sets your email address to receive emails in digest mode, which will send all messages for the list combined into one email at regular intervals
- **Set mode standard listname:** sets your email address to receive emails in standard mode (the default), which will send messages one at a time to your email account

© Hosting.com 2011 **[Careers](http://www.hosting.com/company/careers) | [Contact](http://www.hosting.com/company/contact-us) | [Events](http://www.hosting.com/company/events) | [Blog](http://engineering.hosting.com/) | [Terms of Service](http://www.hosting.com/terms-conditions/terms-of-service) | [Privacy Policy](http://www.hosting.com/terms-conditions/privacy-policy) | [AUP](http://www.hosting.com/terms-conditions/aup)** 

Follow Us:  $\begin{array}{c|c|c|c|c} \hline \multicolumn{1}{c|c|}{\bullet} & \multicolumn{1}{c|c|}{\bullet} & \multicolumn{1}{c|c|}{\bullet} & \multicolumn{1}{c|c|}{\bullet} & \multicolumn{1}{c|c|}{\bullet} & \multicolumn{1}{c|c|}{\bullet} & \multicolumn{1}{c|c|}{\bullet} & \multicolumn{1}{c|c|}{\bullet} & \multicolumn{1}{c|c|}{\bullet} & \multicolumn{1}{c|c|}{\bullet} & \multicolumn{1}{c|c|}{\bullet} & \multicolumn{1}{c|c|}{\bullet} &$ 

The latest Hosting.com insider information

[Windows Server](http://www.hosting.com/support/windows-server-2003)

**•** [Windows Server](http://www.hosting.com/support/windows-server-2008) [2008](http://www.hosting.com/support/windows-server-2008) ■ [WordPress](http://www.hosting.com/support/wordpress)

[2003](http://www.hosting.com/support/windows-server-2003)

[Subscribe »](http://www2.hosting.com/l/2702/2010-05-05/1K7CH?KeepThis=true&TB_iframe=true&height=500&width=500)